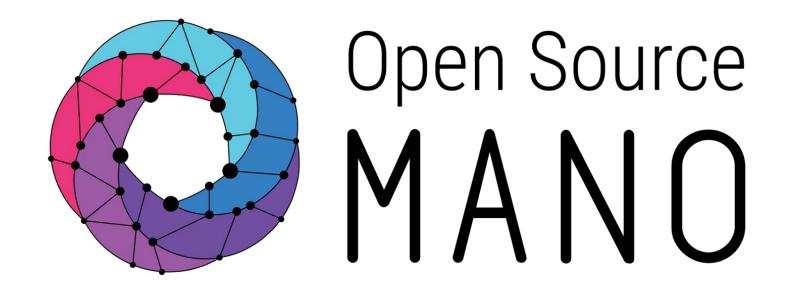

# OSM#10 Hackfest

OSM Primitives for PNFs Mark Beierl (Canonical)

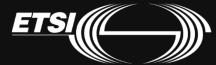

#### PNF vs VNF

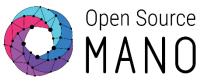

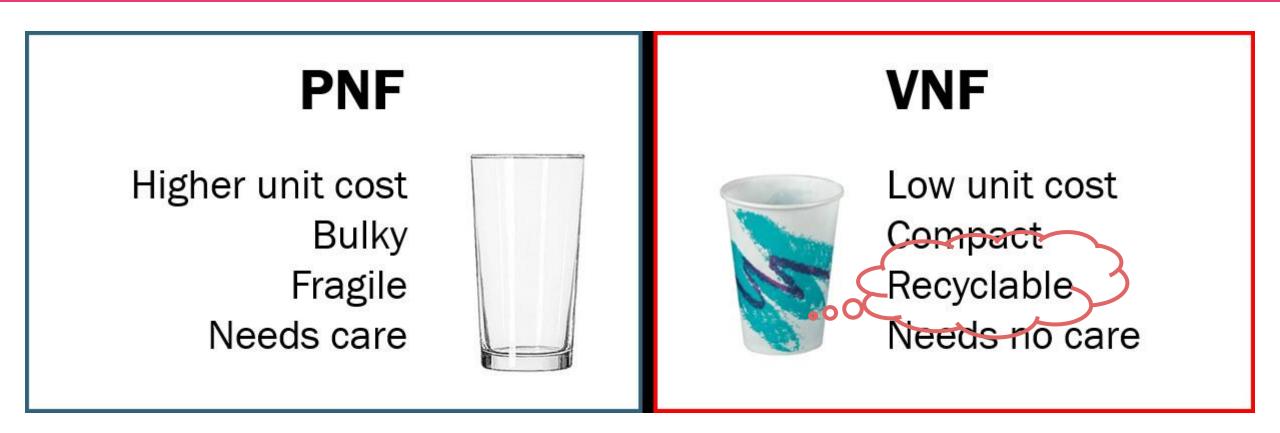

https://www.linkedin.com/pulse/technology-analogy-physical-virtual-network-functions-milind-kulkarni/

© ETSI

### PNF - Bare Metal?

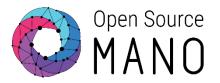

#### **Physical Network Function**

- Implementation of a NF via a tightly coupled software and hardware system
- PNF refers to a function that is fixed
  - Purpose built to provide a specific function hardware appliance
- PNF does not always mean bare metal
  - Can be unmanaged software in VM
- VNF does not always mean running in VM or Container
  - OpenStack Ironic allows for management of bare metal like a VM

## PNF / HNF - Definitions

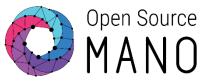

#### PNF

 Physical network function. It refers to the endpoint that provides a networking function

#### PDU

 Physical deployment unit. It refers to the "instance" of the appliance that will be incorporated to a Network Service instance

#### HNF

 Hybrid network function: Network function composed of both physical and virtual elements.

In OSM, there are no fundamental differences between a VNF, a PNF or a Hybrid Network Function (HNF)

## How do we Manage a PNF

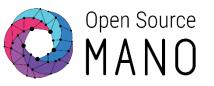

- OSM must be given information about the PNF
  - Register a PNF as a logical entity with IP and other info
- Use in standard network function package descriptors
  - Magma references the VyOS PNF
  - Must perform configuration on VyOS
- On Network Slice deployment, OSM creates an execution environment for the PNF
  - All actions execute in this environment

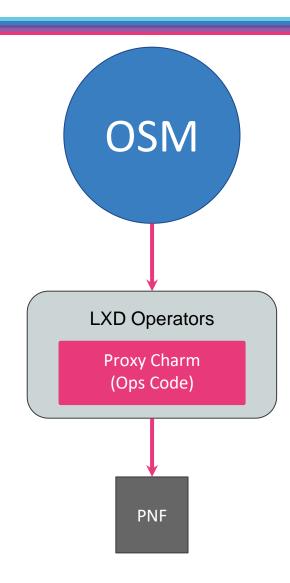

## Physical Router: VyOS

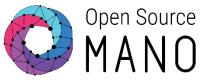

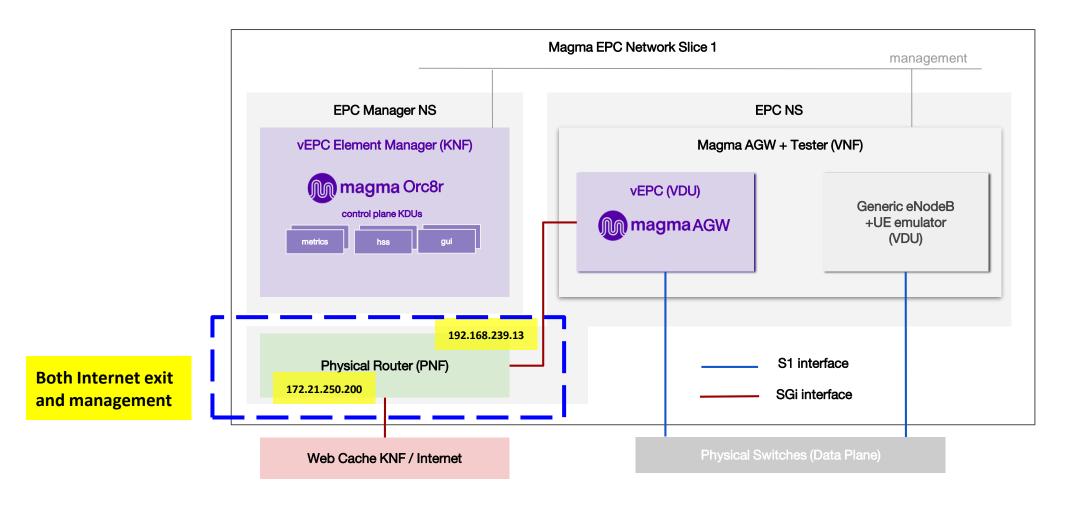

## **VyOS Overview**

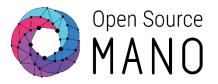

https://www.vyos.io/products/

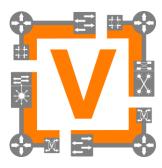

- Runs on physical and virtual platforms alike: small x86 boards, big servers, KVM, Xen, VMware, Hyper-V, and more
- Completely free and open source, with documented internal APIs and build procedures
- Scriptable CLI
- Ansible playbooks for configuration

## **VyOS Firewall**

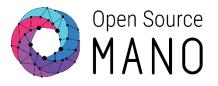

### Allow or Deny traffic?

- No rules to allow incoming traffic from your Magma AGW
- VyOS needs configuration change to allow your source

#### Day 2 operation:

Execute primitive to allow incoming traffic

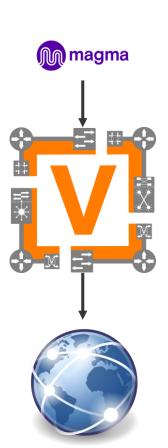

### How a Primitive Runs

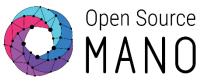

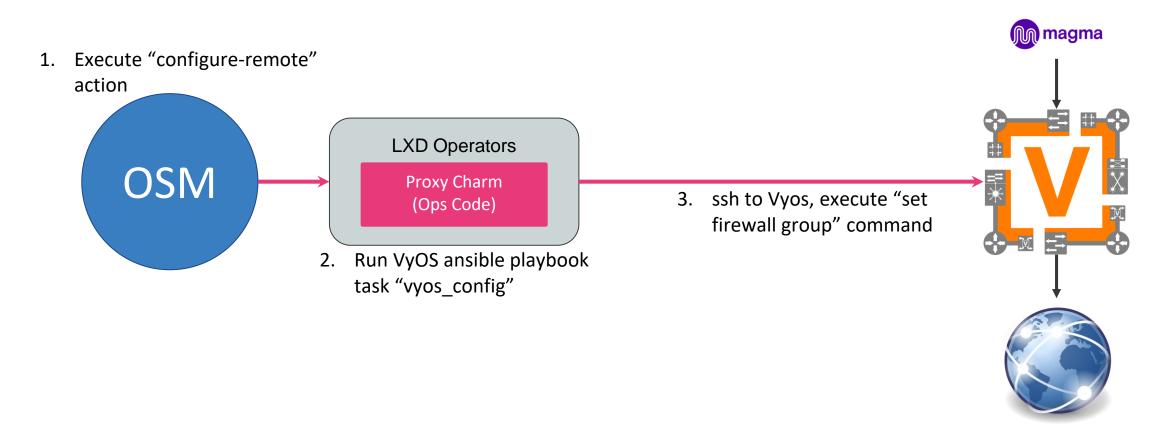

© ETSI

## Always in OSM Descriptor Context

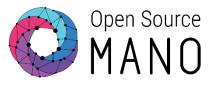

- OSM performs actions on instances of NF as outlined in a descriptor
- VyOS PNF
  - Could have been standalone function
  - Strong functional relation between Magma and Firewall
  - In this case, was included in the network slice for Magma

© ETSI

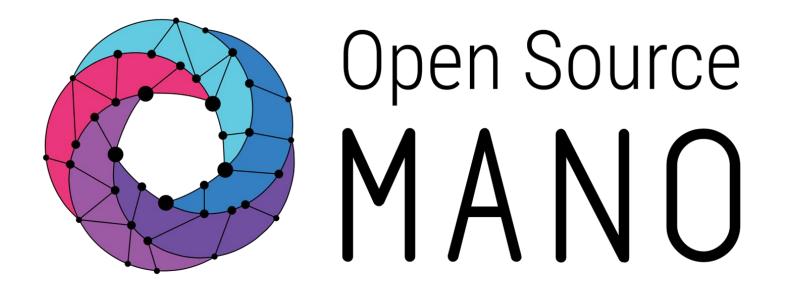

Find us at:

osm.etsi.org osm.etsi.org/wikipub

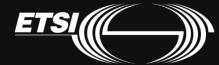